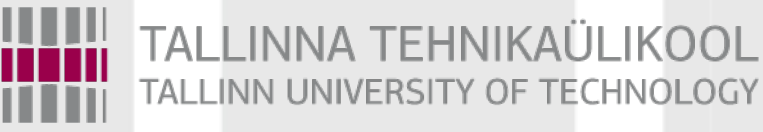

# Programmeerimise süvendatud algkursus ITI0140

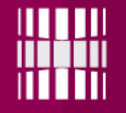

#### Teemad

●Järjendi konstrueerimine (ingl *list comprehension*) ●Lambda funktsioon (ingl *lambda function*) ●Generaator (ingl *generator*)

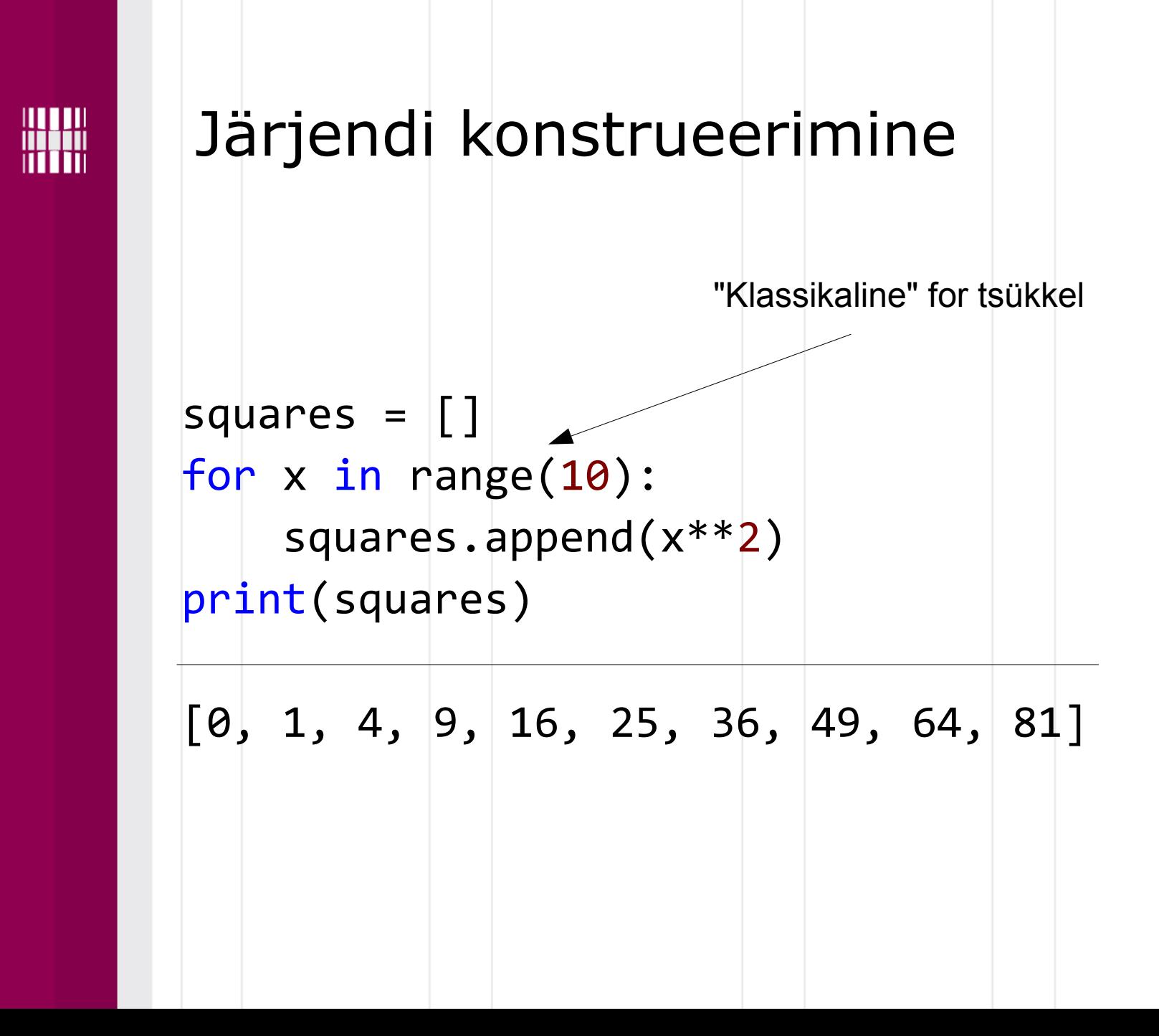

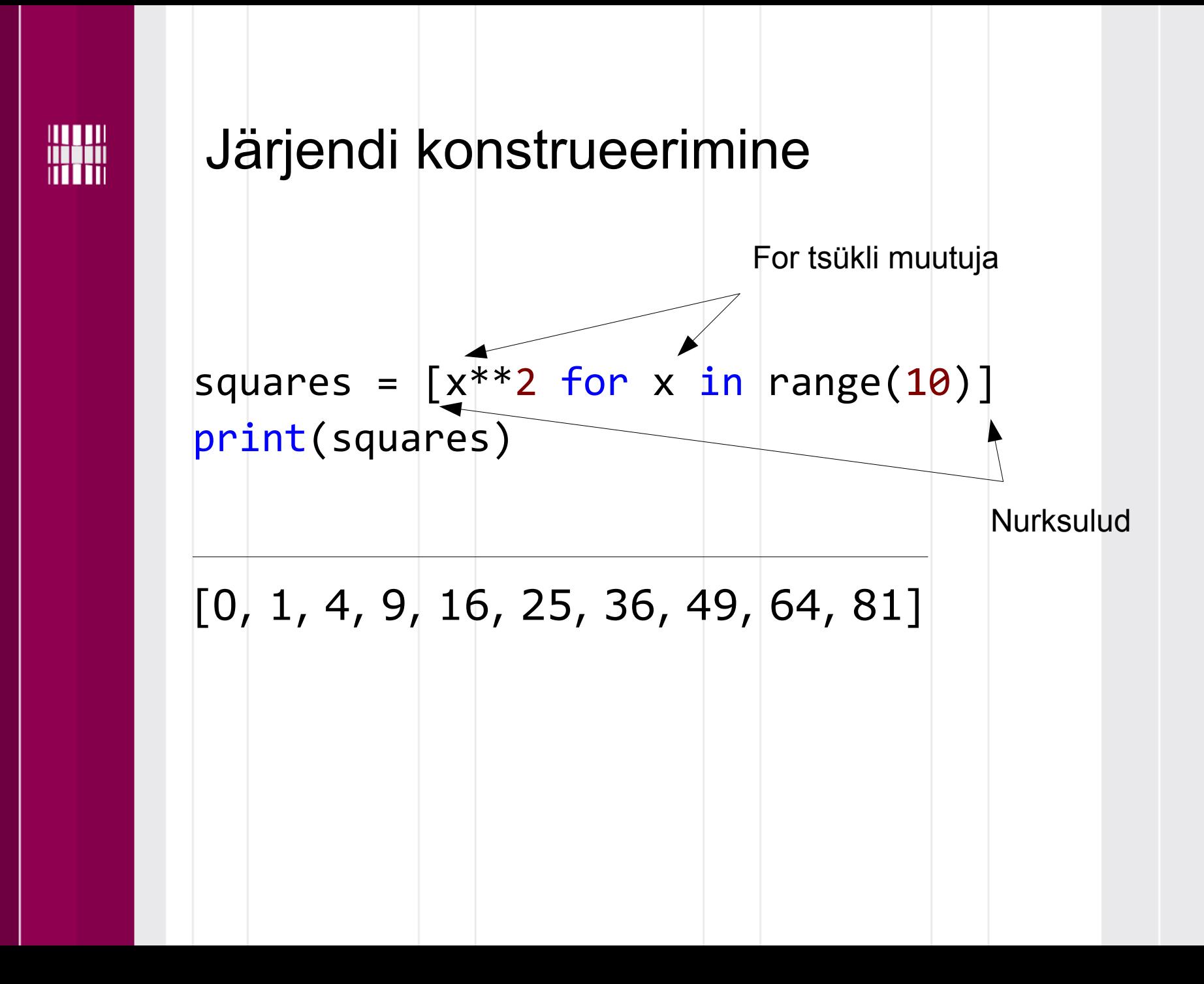

![](_page_4_Figure_0.jpeg)

#### Järjendi konstrueerimine

![](_page_4_Figure_2.jpeg)

![](_page_5_Picture_0.jpeg)

print(l)

#### Järjendi konstrueerimine

 $l = [(x, y)$  for x in  $[1,2,3]$  for y in  $[3,1,4]$  if  $x$  != y]

If-lauset saab kasutada filtreerimiseks

 $[(1, 3), (1, 4), (2, 3), (2, 1), (2, 4), (3,$ 1), (3, 4)]

![](_page_6_Picture_0.jpeg)

# Muud konstrueerimised

![](_page_6_Picture_35.jpeg)

![](_page_7_Figure_0.jpeg)

![](_page_8_Figure_0.jpeg)

![](_page_9_Picture_0.jpeg)

# Lambda mitme argumendiga  $g =$  lambda  $x, y, z: x^{**}2 + y^{**}3 +$ z\*\*4  $\begin{array}{c} 2^{**4} \\ \text{print}(g(2, 3, 4)) \end{array}$ 287 Mitu argumenti

![](_page_10_Figure_0.jpeg)

### Filter (filtreerimine)

 $l = [2, 18, 9, 22, 17, 24, 8, 12, 27]$ print(list( filter( $l$ ambda x: x % 3 == 0, 1))) [18, 9, 24, 12, 27] Filtrifunktsioon, mida rakendatakse igale elemendile Iterable (nt järjend, hulk jne)

![](_page_11_Picture_0.jpeg)

#### Map (operatsioonid väärtustega)

![](_page_11_Figure_2.jpeg)

![](_page_12_Figure_0.jpeg)

![](_page_13_Picture_0.jpeg)

#### Generaator

```
def reverse(data):
    for index in range(len(data)-1, -1, -1):
         yield data[index]
for char in reverse("golf"):
     print(char, end=".")
f.l.o.g.
```
![](_page_14_Picture_0.jpeg)

#### Generaator

def **counter** (maximum):  $i = 0$ while  $i <$  maximum: yield i  $i \neq 1$  $x = list(counter(4))$  $print(x)$  $[0, 1, 2, 3]$ 

NB! Kui generaator genereerib **palju väärtusi**, siis võib järjend **väga suureks** minna, sest **kõik väärtused laetakse mällu** (generaatori eelised kaovad)

![](_page_15_Picture_0.jpeg)

#### Generaator

```
def counter (maximum):
    i = 0while i < maximum:
         yield i
         i \neq 1x = countcounter(4)
for i in x:
    print(i)\theta1
2
3
```
Küsime generaatorilt ühe väärtuse, teeme sellega midagi, siis küsime järgmise väärtuse

![](_page_16_Picture_0.jpeg)

# Millal siis mida kasutada?

![](_page_16_Figure_2.jpeg)

![](_page_17_Picture_0.jpeg)

#### Lambda tagastamisel

```
def multiply(n):
     print("n =", n)
     return lambda x: x * n
f = multiply(3)print(f)
print(f(4))print(f(5))\Rightarrow >>> n = 3
<function multiply.<locals>.<lambda> at 
0x000000000260FEA0>
1215
                                  kohta.
```
Mõnes kohas on lambda kasutamine lühem, kavalam, mugavam, loetavam ja/või kiirem!

Sama kehtib generaatori ja listi konstrueerimise

![](_page_18_Figure_0.jpeg)

![](_page_19_Picture_0.jpeg)

# Ülesanne

Ülesanne on nähtaval

**https://ained.ttu.ee https://courses.cs.ttu.ee/pages/ITI0140**